# **Adobe Photoshop 2021 (Version 22.4.2) Crack Keygen Free X64**

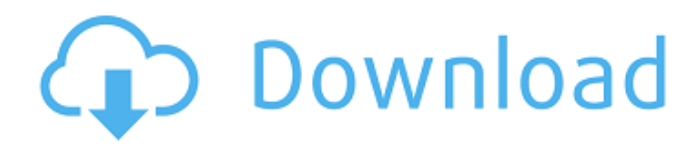

## **Adobe Photoshop 2021 (Version 22.4.2) Crack Torrent Free Download**

When it comes to choosing between Photoshop and Adobe Fireworks, I often find myself drawn to Photoshop because of its big tools and support for layers. But ultimately, I choose Fireworks because it's designed specifically for web design and has fewer bells and whistles that many designers might not need. Fireworks is a basic, streamlined layout editor that's often a good alternative to Photoshop when you're trying to make a simple design. For advanced features, it can be harder to work with Fireworks because it lacks the support for layers and the Layers panel. However, Fireworks is easier to learn and easier to work with for designers who know their way around layers and blocks. Working with Fireworks Fireworks CS4 gives you several ways to organize your workspace: Standard: The drawing window works the same way it does in Photoshop, so you can work in either program. Frameless: Works like the standard drawing window, but you can customize the location of the window on your screen by dragging it. See the later section "Adjusting your workspace" for information. Table workspace: Works in much the same way as the standard drawing window, but you can drag your design to an area on your screen for quick editing or for laying out your design in advance. To switch between the drawing window and the frame windows, choose View⇒View Options⇒Drawing Mode. Your choices are as follows: Standard: Works like the standard drawing window. This mode works just like the Photoshop drawing window. Frameless: Works just like the standard drawing window but gives you the option to move the drawing window anywhere on the screen. Table: Provides a third workspace for you to lay out your web design on your screen in advance. To create a new layer, choose Create a new layer from the Layer menu. After you create a new layer and make any changes you want to it, you can use the Undo command to revert the changes back to the earlier layer. Creating a web design in Fireworks Follow these steps to create a web design in Fireworks: 1. Choose New⇒Drawing Window or New⇒Table. 2. Give your drawing a name. 3. Tell it what type of document you're creating (see Chapter 7 for a complete rundown). 4. Choose whether to draw an SVG, JPEG, or GIF image. 5

#### **Adobe Photoshop 2021 (Version 22.4.2) Crack+ Activation Free**

1. What is Adobe Photoshop Elements? Adobe Photoshop Elements is a version of Photoshop and it includes several components: Adobe Photoshop Elements, Adobe Photoshop Elements 13, Adobe Photoshop Elements 13 (Worst Case Scenario), Adobe Photoshop Elements 13 (Worst Case Scenario), Adobe Photoshop Elements 13 (Worst Case Scenario), Adobe Photoshop Elements 13, Adobe Photoshop Elements 13, Adobe Photoshop Elements 13, Adobe Photoshop Elements 13 (Worst Case Scenario) and Adobe Photoshop Elements 13. Adobe Photoshop Elements is a version of Photoshop but it does not include the professional features of Photoshop or other features like professional image editing tools, photo editing tools, tools to create highquality graphics, Adobe Photoshop Elements, Adobe Photoshop Elements 13, Adobe Photoshop Elements 13, Adobe Photoshop Elements 13, Adobe Photoshop Elements 13, Adobe Photoshop Elements 13, Adobe Photoshop

Elements 13, Adobe Photoshop Elements 13, Adobe Photoshop Elements 13, Adobe Photoshop Elements 13 (Worst Case Scenario), Adobe Photoshop Elements 13 (Worst Case Scenario), Adobe Photoshop Elements 13 (Worst Case Scenario), Adobe Photoshop Elements 13 (Worst Case Scenario), Adobe Photoshop Elements 13 (Worst Case Scenario), Adobe Photoshop Elements 13 (Worst Case Scenario), Adobe Photoshop Elements 13 (Worst Case Scenario), Adobe Photoshop Elements 13 (Worst Case Scenario), Adobe Photoshop Elements 13 (Worst Case Scenario) and Adobe Photoshop Elements 13 (Worst Case Scenario) (See What is Photoshop Elements for more details). Adobe Photoshop Elements is an option to professional Photoshop software. If you are a beginner, hobbyist, designer, photographer, graphic designer, web designer, image editor, etc. you can use the Adobe Photoshop Elements to edit images, create new high-quality images or both. Adobe Photoshop Elements is the perfect software for photographers, graphic designers, web designers, Discord emoji creators and meme-makers. It is an intermediate level digital photo editing and Photoshop software. 2. How do I download and install the Adobe Photoshop Elements software? To download and install the Adobe Photoshop Elements software, you can download it here. The download file is a.zip file. If you want to install the Adobe Photoshop Elements software, you need to unzip the file and move the Adobe Photoshop Elements folder to the Programs folder. Restart your computer. Step 1: Download and unzip the Adobe Photoshop Elements software. Step 2: Move the Adobe Photoshop Elements folder to the 388ed7b0c7

## **Adobe Photoshop 2021 (Version 22.4.2) Crack [Updated-2022]**

Hospital Readmission and Costs - Salisbury Hospital, United Kingdom. Readmission to hospital is one of the most serious problems facing UK hospitals. The aim of this retrospective study was to identify the causes of readmissions and to consider what factors can be improved to reduce readmissions. Data was collected for each patient that was readmitted between the 1st of April and the 1st of May, 2013. The readmitted patients were matched with those that had been discharged on the same day in order to avoid bias. One hundred and twenty patients were readmitted and matched with 120 patients that were discharged on the same day. The main reason for readmission was respiratory illness in 65%, followed by non-cardiovascular causes. Lactate was found to be a useful marker to determine if a patient had most likely suffered a cardiorespiratory arrest. This retrospective study has identified the main reasons for readmission as being respiratory, highlighting the importance of providing appropriate resuscitation training. We recommend that lactate should be measured immediately following an arrest, as this may be useful in calculating treatment priorities.Kopernikus Kopernikus (, ) is a village in the administrative district of Gmina Korycin, within Sokółka County, Podlaskie Voivodeship, in north-eastern Poland, close to the border with Belarus. It lies approximately south-east of Korycin, west of Sokółka, and north-east of the regional capital Białystok. References KopernikusQ: How to implement maintenance on feature two that relies on feature one I'm using ES2016 and TypeScript (with the out of the box compilation and not TypeScript). My project structure looks like this: ./ ├───src │ ├───components │ │ ├───user │ │ │ └───management │ │ │ │ └───user-operations │ │ │ │ ├───error-handling │ │ │ │ └───fetch │ │ │

#### **What's New in the Adobe Photoshop 2021 (Version 22.4.2)?**

Action: Status: In the 39th meeting of the Member States of the European Union's General Affairs Council (GAERC) on 28 June 2011, the member states gave a positive response to the European Commission's initiative to launch negotiations on a global agreement to prevent the trade in antiquities and cultural property. The member states welcomed the European Commission's pledge to "act now and build a global consensus on a multilateral instrument to combat the illegal trade in cultural property". The member states welcomed the European Commission's proposal for a multilateral framework to fight illicit trade in cultural property and encouraged the European Commission to continue its efforts to build an inter-institutional, cross-border, and crossdisciplinary effort at ensuring the effective implementation of the Treaty on the Protection of Cultural Property in the Event of Armed Conflict (TPCP). In addition, the GAERC requested that the European Commission report back to the GAERC on the progress of the negotiations and the work needed to develop an international agreement. The European Commission should: Continue its efforts to build an inter-institutional, cross-border, and crossdisciplinary effort to ensure effective implementation of the TPCP. Act now and build a global consensus on a multilateral instrument to combat the illegal trade in cultural property. Support the development of a working group to

analyse the situation of cultural property in armed conflict. Support the development of an international legal instrument on cultural property in the event of armed conflict. Replace the term "municipal and State-owned cultural property" by "antiquities, cultural property of outstanding universal value and heritage of humanity" for the purposes of the TPCP. Support the adoption of an internationally recognised definition of the illicit trade in cultural property. Provide for the collection of specific information about the illicit trade in cultural property, in particular from the media, museums, libraries, auction houses, archives, law enforcement, customs, customs agents and other public authorities.19.4.13 Birger V Dear my friends in The Netherlands (and in your country) who don't know Birger V., there are plenty of singers and bands in Sweden who don't know Birger V, but since most of them will probably never go to London I can't blame them. Birger V. is an important hip hop/folk/pop/jazz artist from a small southern Swedish town who plays a pair of plasticized

## **System Requirements:**

To enjoy Watch Dogs 2 the highest possible settings are recommended. Resolution: Low: 1024 x 768 Medium: 1280 x 1024 High: 1680 x 1050 Extreme: 1920 x 1200 Advanced: 2560 x 1440 Windows 7 / Windows 8: Minimum: CPU: Intel® Core™ i5-2400 or AMD equivalent (1.8 GHz) Memory: 8 GB OS: Windows® 7 Graphics: DirectX 10 or later Recommended: CPU

<http://it-labx.ru/?p=61612>

[https://www.naturghiaccio.it/wp-content/uploads/2022/07/Adobe\\_Photoshop\\_C](https://www.naturghiaccio.it/wp-content/uploads/2022/07/Adobe_Photoshop_CC_2015_Version_18_HACK___Free_License_Key_Final_2022.pdf) [C\\_2015\\_Version\\_18\\_HACK\\_\\_\\_Free\\_License\\_Key\\_Final\\_2022.pdf](https://www.naturghiaccio.it/wp-content/uploads/2022/07/Adobe_Photoshop_CC_2015_Version_18_HACK___Free_License_Key_Final_2022.pdf) [https://trello.com/c/yLrLkLdS/44-adobe-photoshop-2021-version-224-nulled](https://trello.com/c/yLrLkLdS/44-adobe-photoshop-2021-version-224-nulled-keygen-full-version-updated-2022)[keygen-full-version-updated-2022](https://trello.com/c/yLrLkLdS/44-adobe-photoshop-2021-version-224-nulled-keygen-full-version-updated-2022) <https://www.tailormade-logistics.com/sites/default/files/webform/halals432.pdf> <https://witfoodx.com/photoshop-cs6-crack-serial-number-for-windows-latest/> <https://kraftur.org/wp-content/uploads/2022/07/niabyane.pdf> [https://besttoolguide.com/2022/07/05/photoshop-2022-version-23-0-mem](https://besttoolguide.com/2022/07/05/photoshop-2022-version-23-0-mem-patch-free-registration-code-download-2022/)[patch-free-registration-code-download-2022/](https://besttoolguide.com/2022/07/05/photoshop-2022-version-23-0-mem-patch-free-registration-code-download-2022/) [https://eafuerteventura.com/wp](https://eafuerteventura.com/wp-content/uploads/2022/07/Adobe_Photoshop_CC_2018_version_19.pdf)[content/uploads/2022/07/Adobe\\_Photoshop\\_CC\\_2018\\_version\\_19.pdf](https://eafuerteventura.com/wp-content/uploads/2022/07/Adobe_Photoshop_CC_2018_version_19.pdf) [https://trello.com/c/9bKdEnlk/97-adobe-photoshop-2022-version-231-for-pc](https://trello.com/c/9bKdEnlk/97-adobe-photoshop-2022-version-231-for-pc-latest)[latest](https://trello.com/c/9bKdEnlk/97-adobe-photoshop-2022-version-231-for-pc-latest) [https://jobdahanday.com/adobe-photoshop-crack-file-only-serial-key-free](https://jobdahanday.com/adobe-photoshop-crack-file-only-serial-key-free-download-updated-2022/)[download-updated-2022/](https://jobdahanday.com/adobe-photoshop-crack-file-only-serial-key-free-download-updated-2022/) [https://trello.com/c/f8bBIWP2/84-adobe-photoshop-cs5-keygen-with-full](https://trello.com/c/f8bBIWP2/84-adobe-photoshop-cs5-keygen-with-full-keygen-download-2022-new)[keygen-download-2022-new](https://trello.com/c/f8bBIWP2/84-adobe-photoshop-cs5-keygen-with-full-keygen-download-2022-new) <https://www.stayza.com/wp-content/uploads/2022/07/jaleadea.pdf> <http://www.kenyasdgscaucus.org/?p=10891> [https://www.iltossicoindipendente.it/2022/07/05/photoshop-2021-version-22-3](https://www.iltossicoindipendente.it/2022/07/05/photoshop-2021-version-22-3-activation-key-free-mac-win/) [activation-key-free-mac-win/](https://www.iltossicoindipendente.it/2022/07/05/photoshop-2021-version-22-3-activation-key-free-mac-win/) [https://alumni.armtischool.com/upload/files/2022/07/GVvtJevZXmviC52HkEyN\\_](https://alumni.armtischool.com/upload/files/2022/07/GVvtJevZXmviC52HkEyN_05_d309c918f2e1eea9423f3272298bf198_file.pdf) [05\\_d309c918f2e1eea9423f3272298bf198\\_file.pdf](https://alumni.armtischool.com/upload/files/2022/07/GVvtJevZXmviC52HkEyN_05_d309c918f2e1eea9423f3272298bf198_file.pdf) [https://www.dejavekita.com/upload/files/2022/07/C5XkmtyK1YKgrk25n8n2\\_05](https://www.dejavekita.com/upload/files/2022/07/C5XkmtyK1YKgrk25n8n2_05_8eef59cf6cfc980a7ad47edaccb746bc_file.pdf) [\\_8eef59cf6cfc980a7ad47edaccb746bc\\_file.pdf](https://www.dejavekita.com/upload/files/2022/07/C5XkmtyK1YKgrk25n8n2_05_8eef59cf6cfc980a7ad47edaccb746bc_file.pdf) <https://www.kpu.ca/system/files/webform/leowape961.pdf> [https://royal-donair-30996.herokuapp.com/Photoshop\\_2021\\_Version\\_2210.pdf](https://royal-donair-30996.herokuapp.com/Photoshop_2021_Version_2210.pdf) [https://trello.com/c/xBW3dD1C/112-photoshop-2021-version-2211-universal](https://trello.com/c/xBW3dD1C/112-photoshop-2021-version-2211-universal-keygen-for-windows-latest)[keygen-for-windows-latest](https://trello.com/c/xBW3dD1C/112-photoshop-2021-version-2211-universal-keygen-for-windows-latest) <http://kinectblog.hu/photoshop-cs5-full-license-download.html> [https://nakvartire.com/wp-content/uploads/2022/07/Photoshop\\_2021\\_Version\\_](https://nakvartire.com/wp-content/uploads/2022/07/Photoshop_2021_Version_2200_Keygen_Crack_Setup__License_Key_Download_Latest.pdf) 2200 Keygen Crack Setup License Key Download Latest.pdf <https://clinicalnutrition.ie/wp-content/uploads/2022/07/anthmare.pdf> <http://op-immobilien.de/?p=10234> [https://philippinesrantsandraves.com/upload/files/2022/07/bSVlZ9RSfbinMfukb](https://philippinesrantsandraves.com/upload/files/2022/07/bSVlZ9RSfbinMfukbejh_05_8eef59cf6cfc980a7ad47edaccb746bc_file.pdf) [ejh\\_05\\_8eef59cf6cfc980a7ad47edaccb746bc\\_file.pdf](https://philippinesrantsandraves.com/upload/files/2022/07/bSVlZ9RSfbinMfukbejh_05_8eef59cf6cfc980a7ad47edaccb746bc_file.pdf) [https://www.reperiohumancapital.com/system/files/webform/Adobe-Photoshop-](https://www.reperiohumancapital.com/system/files/webform/Adobe-Photoshop-CC-2019-version-20_9.pdf)[CC-2019-version-20\\_9.pdf](https://www.reperiohumancapital.com/system/files/webform/Adobe-Photoshop-CC-2019-version-20_9.pdf) [https://topnotchjobboard.com/system/files/webform/resume/adobe](https://topnotchjobboard.com/system/files/webform/resume/adobe-photoshop-2022-version-230_2.pdf)[photoshop-2022-version-230\\_2.pdf](https://topnotchjobboard.com/system/files/webform/resume/adobe-photoshop-2022-version-230_2.pdf) [https://zentrum-beyond.de/wp](https://zentrum-beyond.de/wp-content/uploads/2022/07/Photoshop_2022_Version_232.pdf)[content/uploads/2022/07/Photoshop\\_2022\\_Version\\_232.pdf](https://zentrum-beyond.de/wp-content/uploads/2022/07/Photoshop_2022_Version_232.pdf) [https://grandioso.immo/photoshop-2021-version-22-4-2-hack-free-download](https://grandioso.immo/photoshop-2021-version-22-4-2-hack-free-download-latest-2022/)[latest-2022/](https://grandioso.immo/photoshop-2021-version-22-4-2-hack-free-download-latest-2022/)

[https://turn-key.consulting/2022/07/05/photoshop-2022-version-23-crack](https://turn-key.consulting/2022/07/05/photoshop-2022-version-23-crack-patch-free-download-win-mac/)[patch-free-download-win-mac/](https://turn-key.consulting/2022/07/05/photoshop-2022-version-23-crack-patch-free-download-win-mac/) [http://wolontariusz.com/advert/photoshop-cc-crack-full-version-registration](http://wolontariusz.com/advert/photoshop-cc-crack-full-version-registration-code-free-download-pc-windows-updated-2022/)[code-free-download-pc-windows-updated-2022/](http://wolontariusz.com/advert/photoshop-cc-crack-full-version-registration-code-free-download-pc-windows-updated-2022/)